### **[theadamabrams.com/live](http://theadamabrams.com/live)**

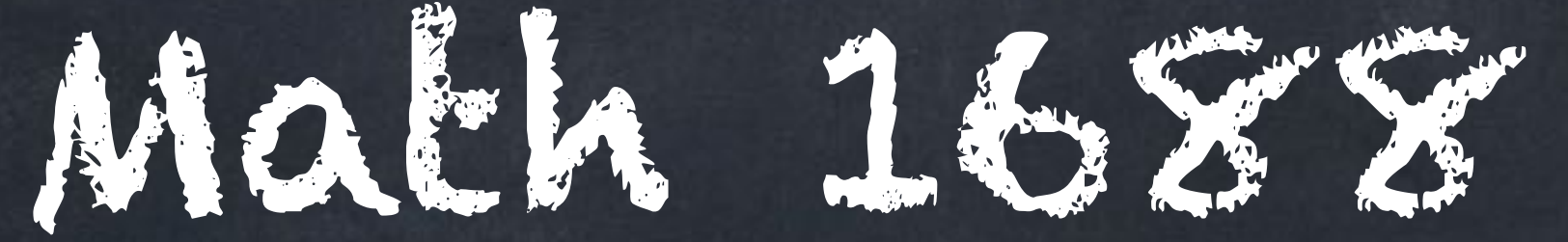

### 25 November 2021

Warm-up: Vector subtraction, perpendicular vectors, parallel vectors.

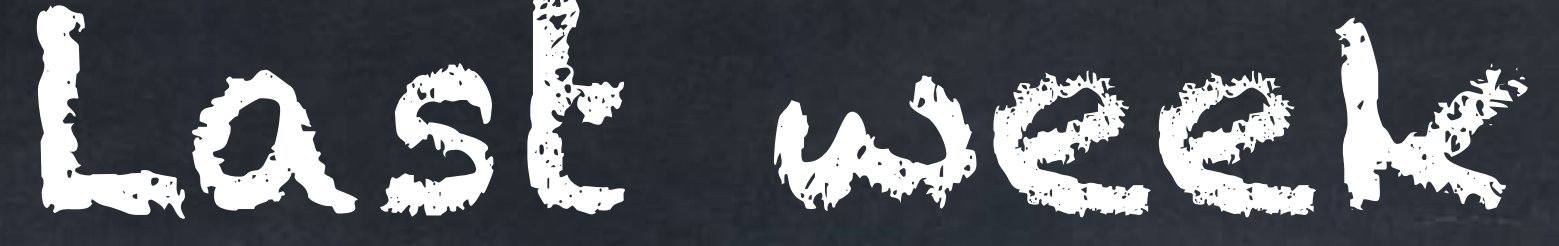

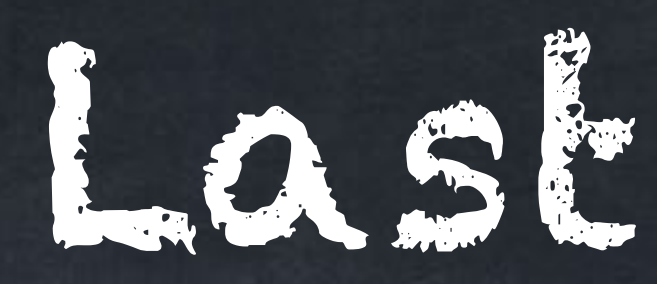

The word "vector" can mean many things. At times we will think of a vector as

- a list.
- a point.
- **a** an arrow with its tail at the origin.
- an arrow with its tail anywhere.

There is another option,

an element of an abstract vector space, but we won't use that idea of a vector in this class.

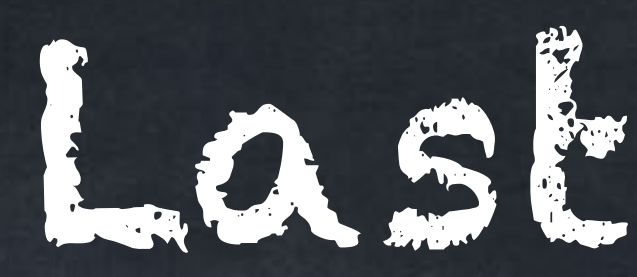

 $\sqrt{2}$ 

 $\blacksquare$ 

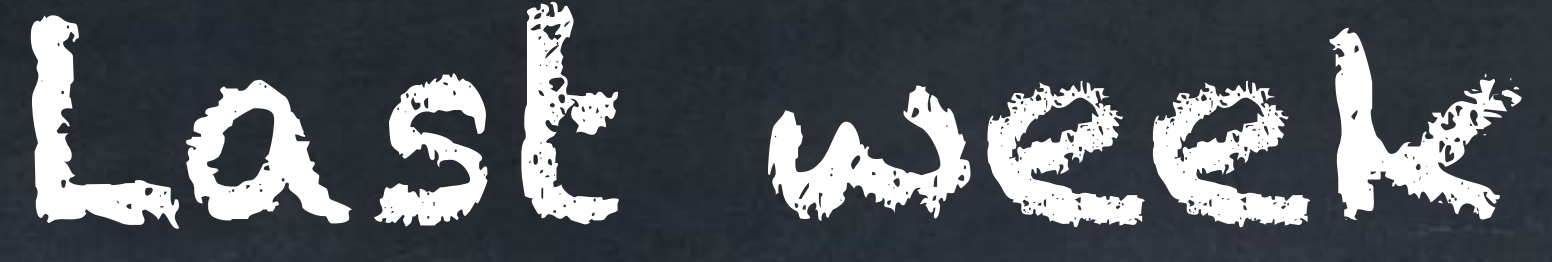

Special vectors in 2D:  $0 = [0, 0]$  is "the zero vector" Special vectors in 3D:  $0 = [0, 0, 0]$  is "the zero vector"  $\vec{\iota} = [1, 0]$  $\vec{j} = [0, 1]$  $\vec{\iota} = [1, 0, 0]$  $\vec{j} = [0, 1, 0]$  $k = [0, 0, 1]$ 

## Vector variables can be written with an arrow above the letter. ⃗⇀

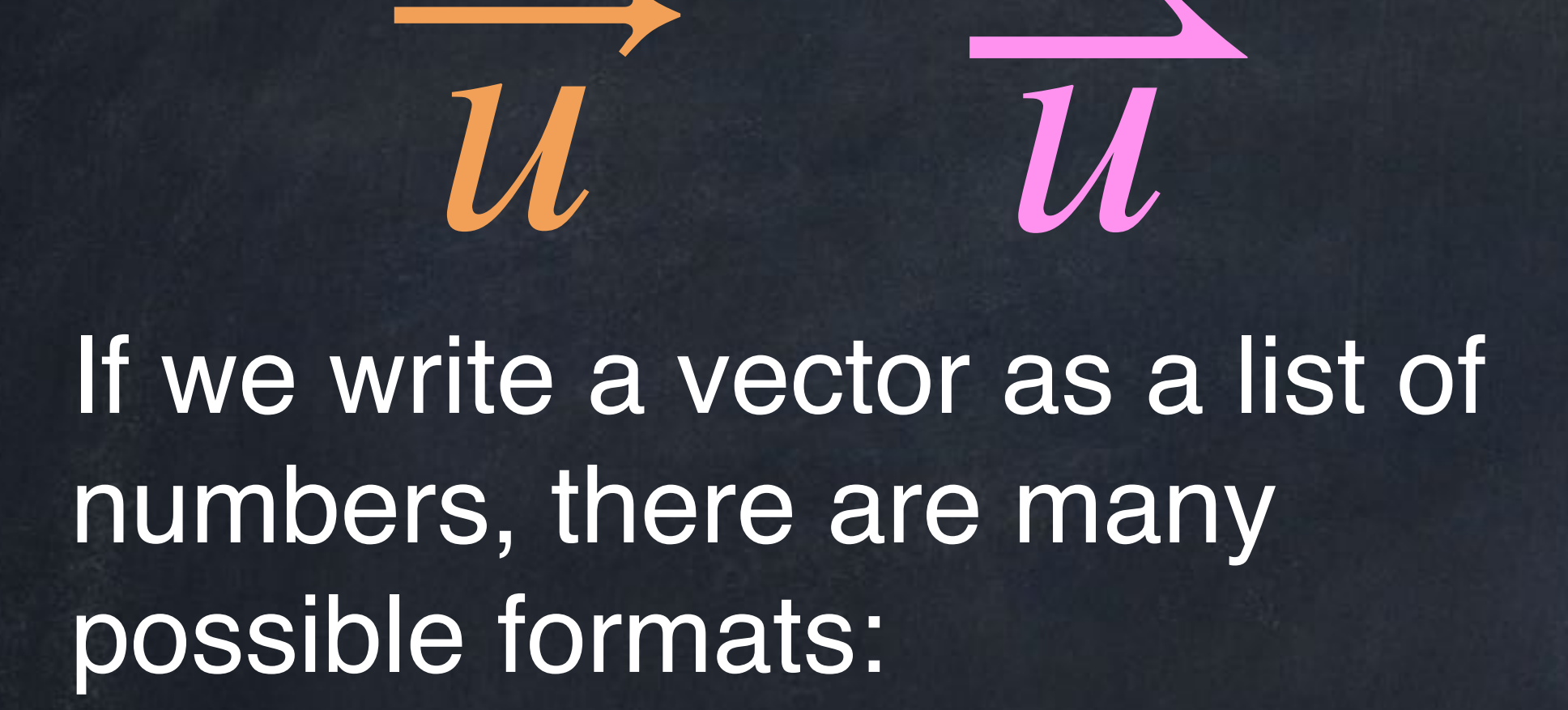

*u*

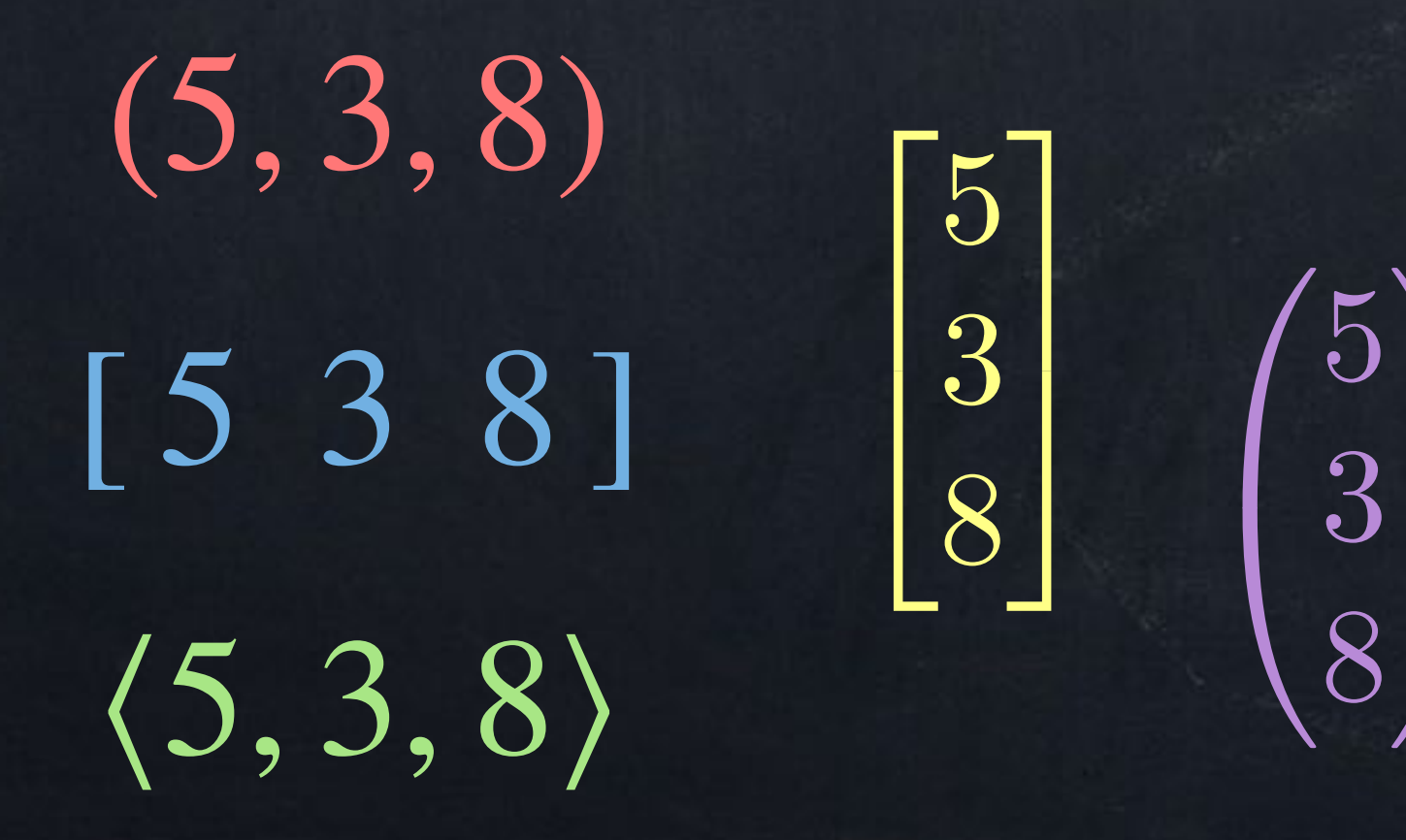

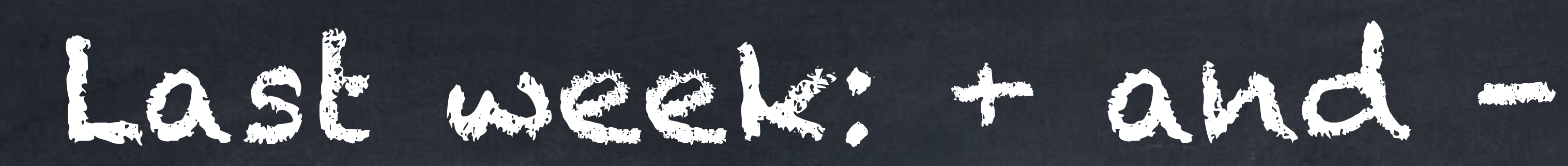

### In terms of arrows, we have "tip-to-tail addition". Example:  $\circ$

### If  $\overrightarrow{a}$ ,  $\overrightarrow{b}$  start at the same point, then  $\overrightarrow{a} - \overrightarrow{b}$  points from the end of  $\overrightarrow{b}$ to the end of  $\overrightarrow{a}$ . Example: ⃗

 $\frac{a}{b}$  at  $\frac{a}{c}$ 

a

b

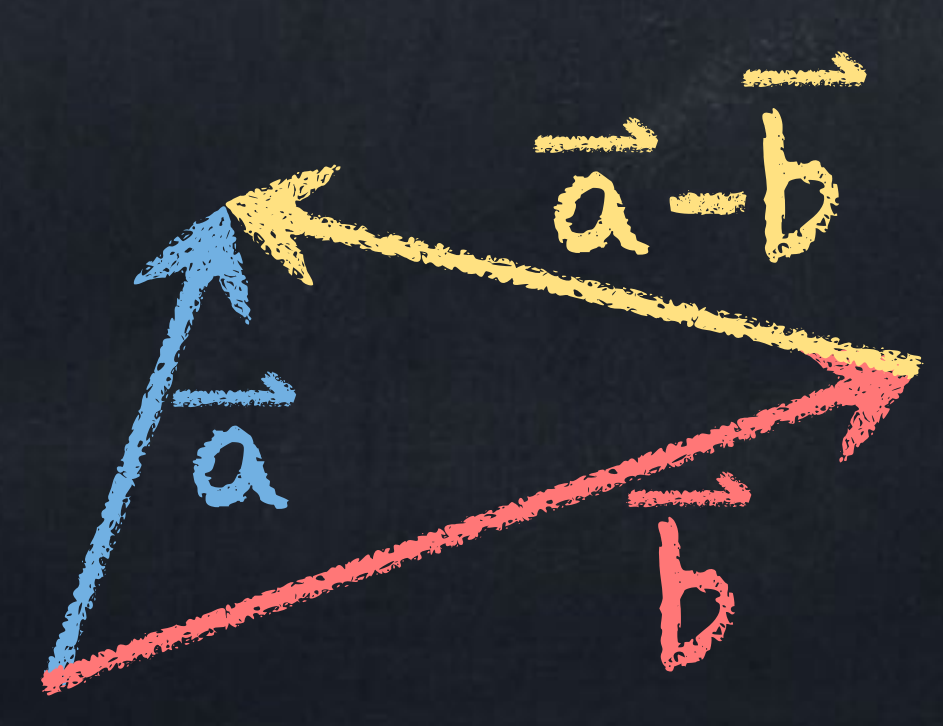

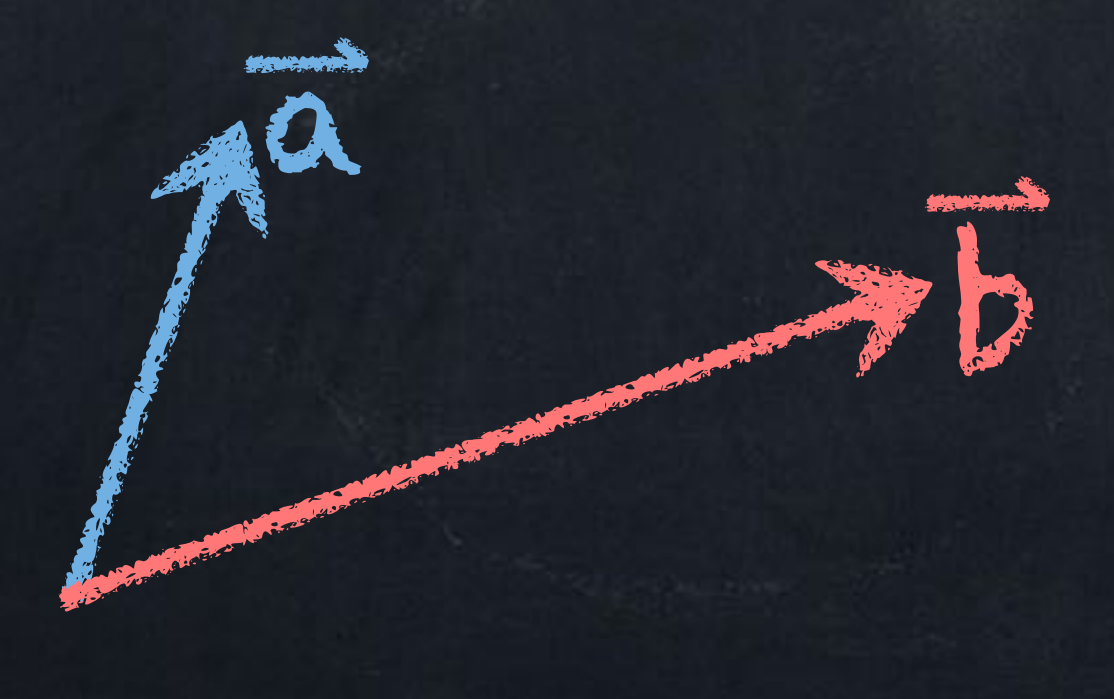

## If  $\overrightarrow{a}$  and  $\overrightarrow{b}$  start at the origin, then  $\overline{a}$  – *b* goes from "point *b*" to "point  $\overline{a}$ ".  $^{\prime}$

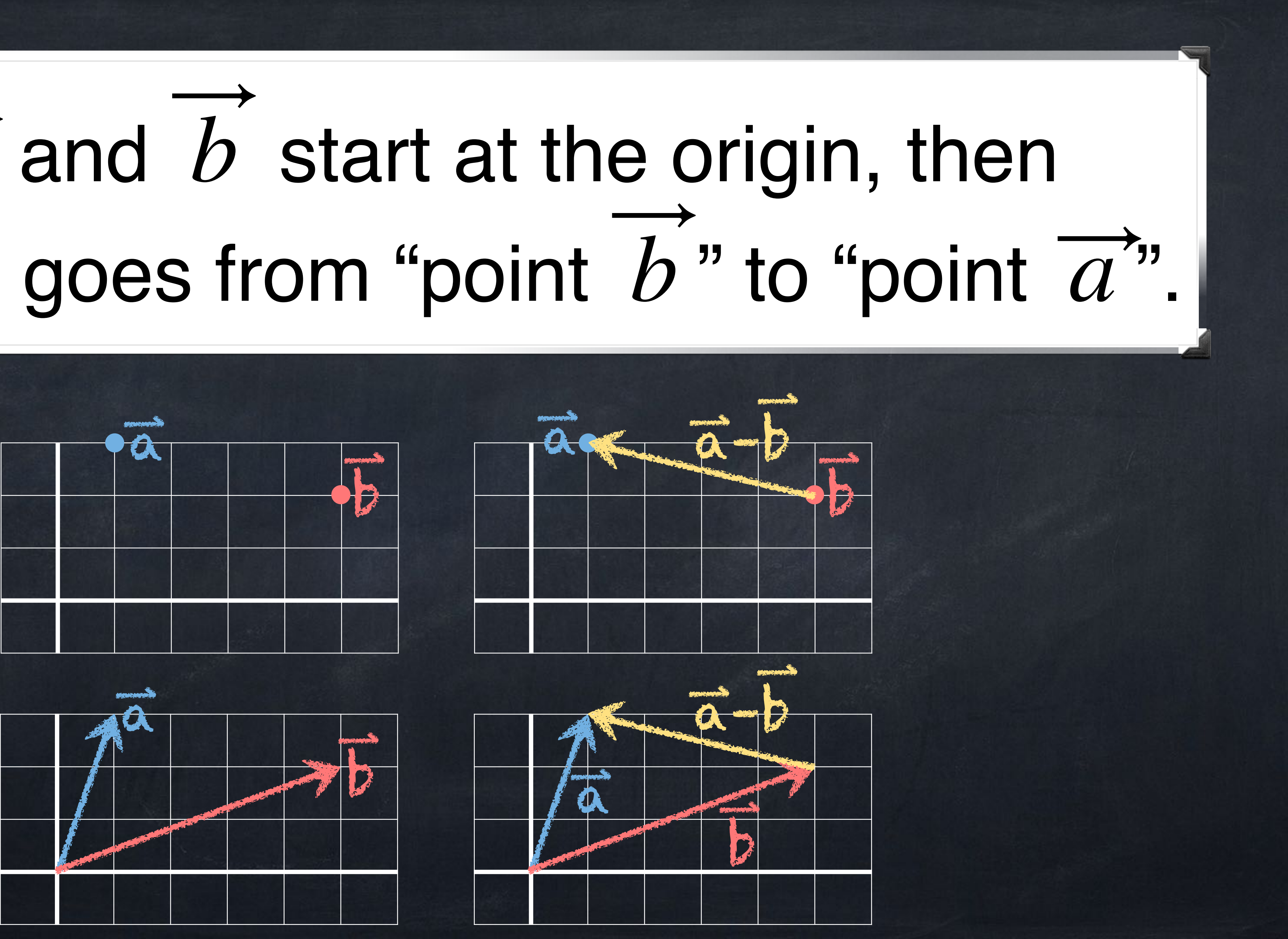

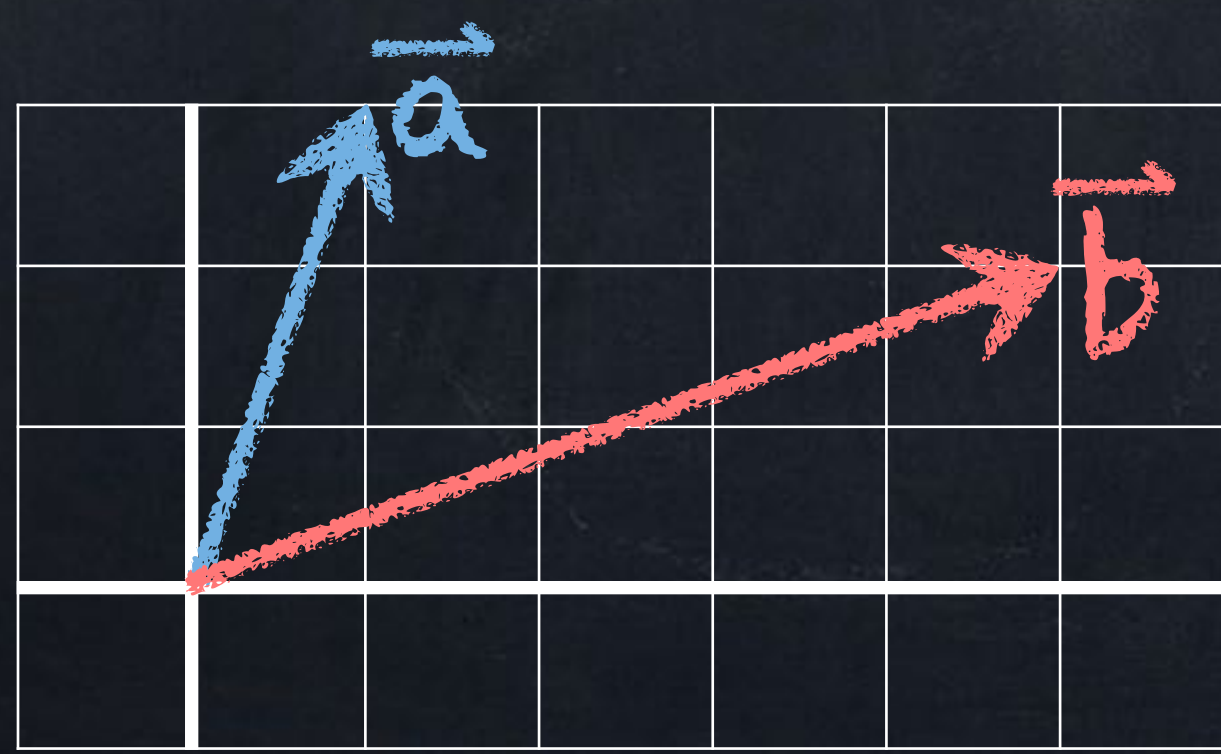

**scalar multiplication** 7 **dot product cross product**  $\begin{array}{c|c|c|c} 2 & \times & 5 \end{array}$  =  $\begin{array}{c|c|c} 6 & \text{to be explained later} \end{array}$ [ 1 2  $\begin{bmatrix} 2 \\ 3 \end{bmatrix}$  =  $(7)(1)$  $(7)(2)$  $(7)(3)$ ] <sup>=</sup> [ 7 14  $\begin{bmatrix} 14 \\ 21 \end{bmatrix}$ i<br>I 1 2  $\begin{array}{c} 2 \ 3 \end{array}$   $\cdot$ [ 4 5  $\begin{bmatrix} 5 \\ 6 \end{bmatrix}$  = (1)(4) + (2)(5) + (3)(6) = 32 [ 1 2  $\begin{array}{c} 2 \ 3 \end{array}$   $\begin{array}{c} \times \ \end{array}$ 4 5  $\begin{array}{c} 5 \\ 6 \end{array}$ 3 6  $\begin{bmatrix} 0 \\ -3 \end{bmatrix}$ 

### Last week: multiplication We will *never* combine  $\begin{bmatrix} 2 \\ 1 \end{bmatrix}$  and  $\begin{bmatrix} 5 \\ 1 \end{bmatrix}$  into  $\begin{bmatrix} (2)(5) \\ (2)(5) \end{bmatrix} = \begin{bmatrix} 10 \\ 10 \end{bmatrix}$  in this class. **[** 1 2  $\begin{bmatrix} 2 & 110 \\ 3 & 1 \end{bmatrix}$ 4 5  $\begin{bmatrix} 5 \\ 6 \end{bmatrix}$   $\begin{bmatrix} 1110 \\ 1110 \end{bmatrix}$  $(1)(4)$  $(2)(5)$  $(3)(6)$ ] <sup>=</sup> [ 4 10  $\begin{bmatrix} 10 \\ 18 \end{bmatrix}$

Instead we have

# Last week: multiplication

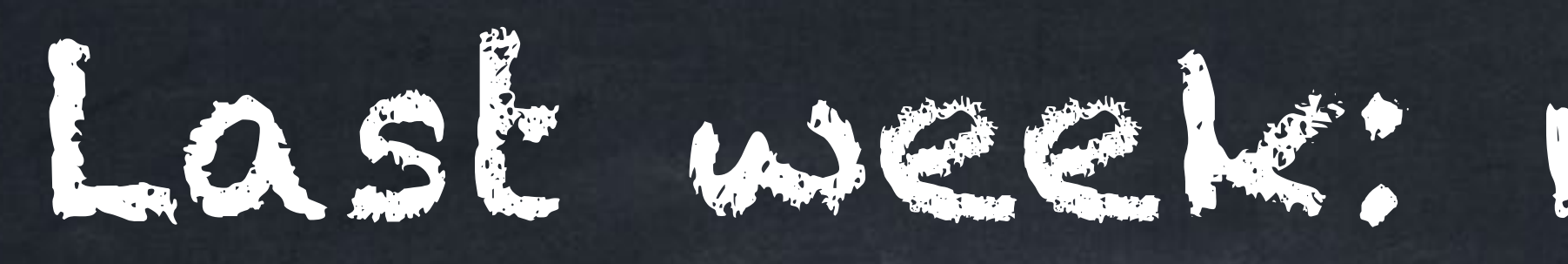

### A **scalar multiple** of an arrow is a stretched (*scaled*) version—the magnitude can change, but the direction does not.

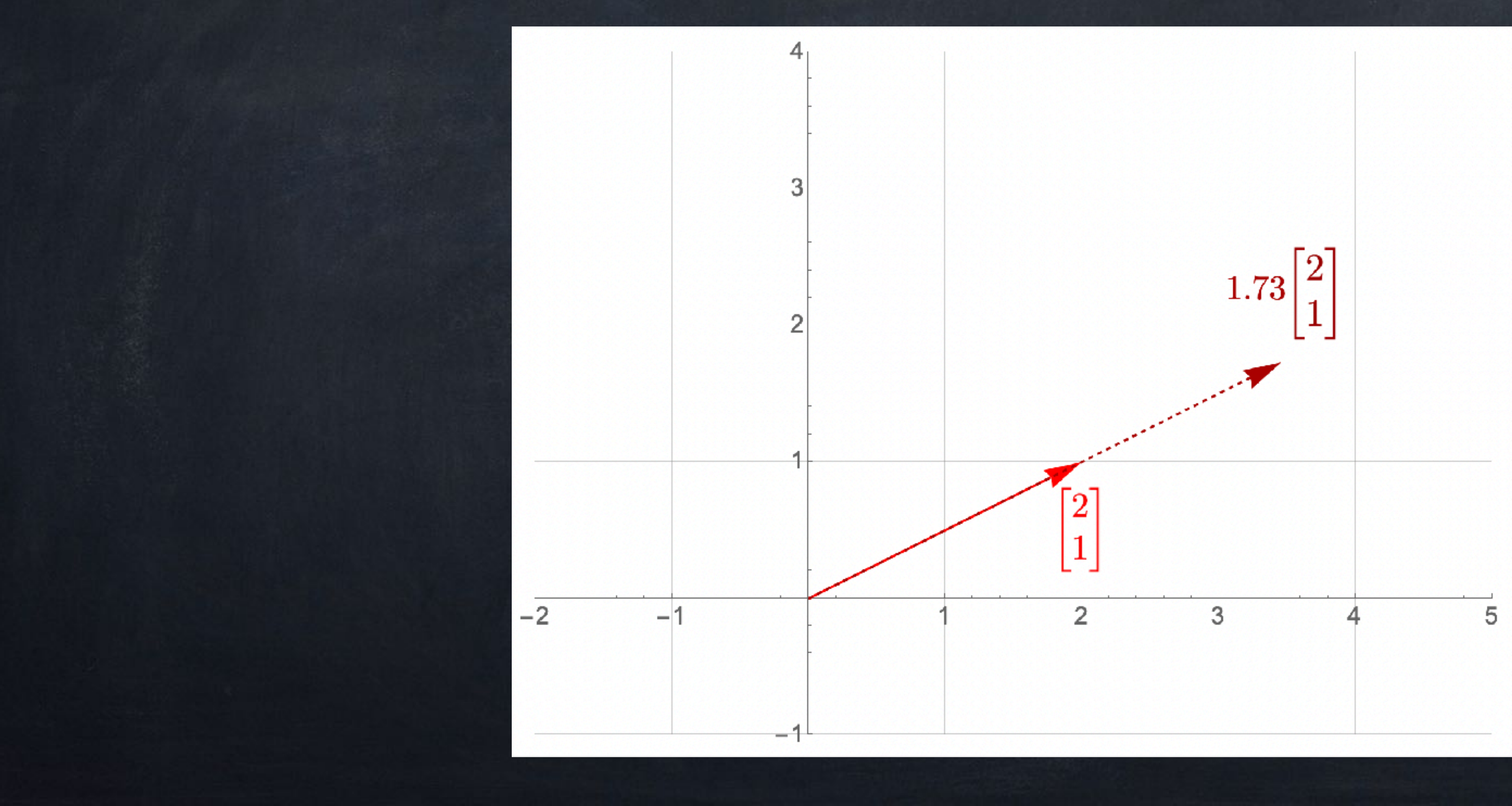

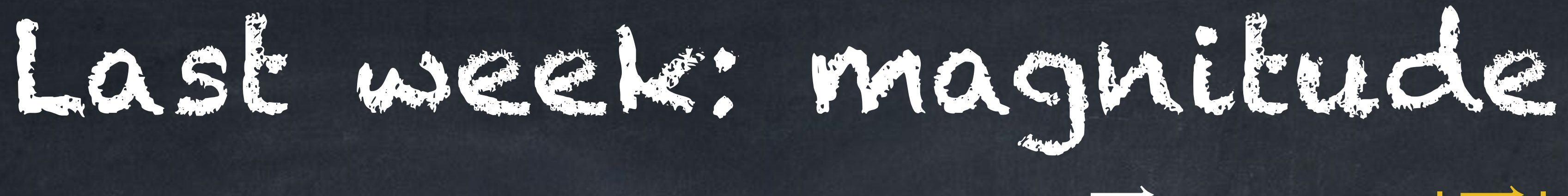

This is exactly the physical length of the arrow in 2D or 3D.  $\circ$ 

A vector with magnitude 1 is called a **unit vector**.

Some people use a hat when writing unit vectors:  $\hat{u} = \begin{bmatrix} 3/5 \\ 4/5 \end{bmatrix}$ .

The **magnitude** (or length or norm) of the vector  $\overrightarrow{v}$  is written  $|\overrightarrow{v}|$ .

For 
$$
\vec{v} = \begin{vmatrix} v_2 \\ \vdots \end{vmatrix}
$$
, we have  $|\vec{v}| = \sqrt{v_1^2 + v_2^2 + \cdots + v_n^2}$ .

*v*1

*v*2

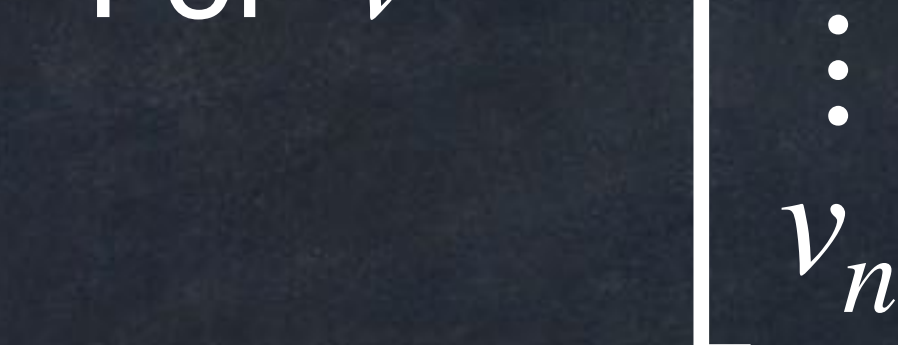

3/5 4/5]

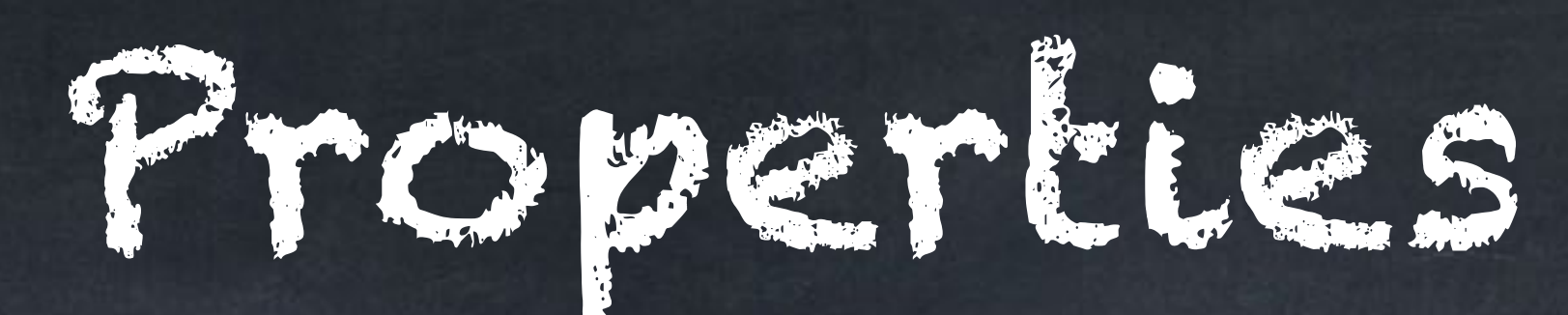

## $\left| \vec{a} \right| \geq 0.$  $s\overrightarrow{a}$  =  $|s| |\overrightarrow{a}|$ .  $\left|\overrightarrow{a}+\overrightarrow{b}\right|\leq\left|\overrightarrow{a}\right|+\left|\overrightarrow{b}\right|$  . This is called the "Triangle Inequality".  $\overrightarrow{a}$  = 0 if and only if  $\overrightarrow{a}$  = 0.

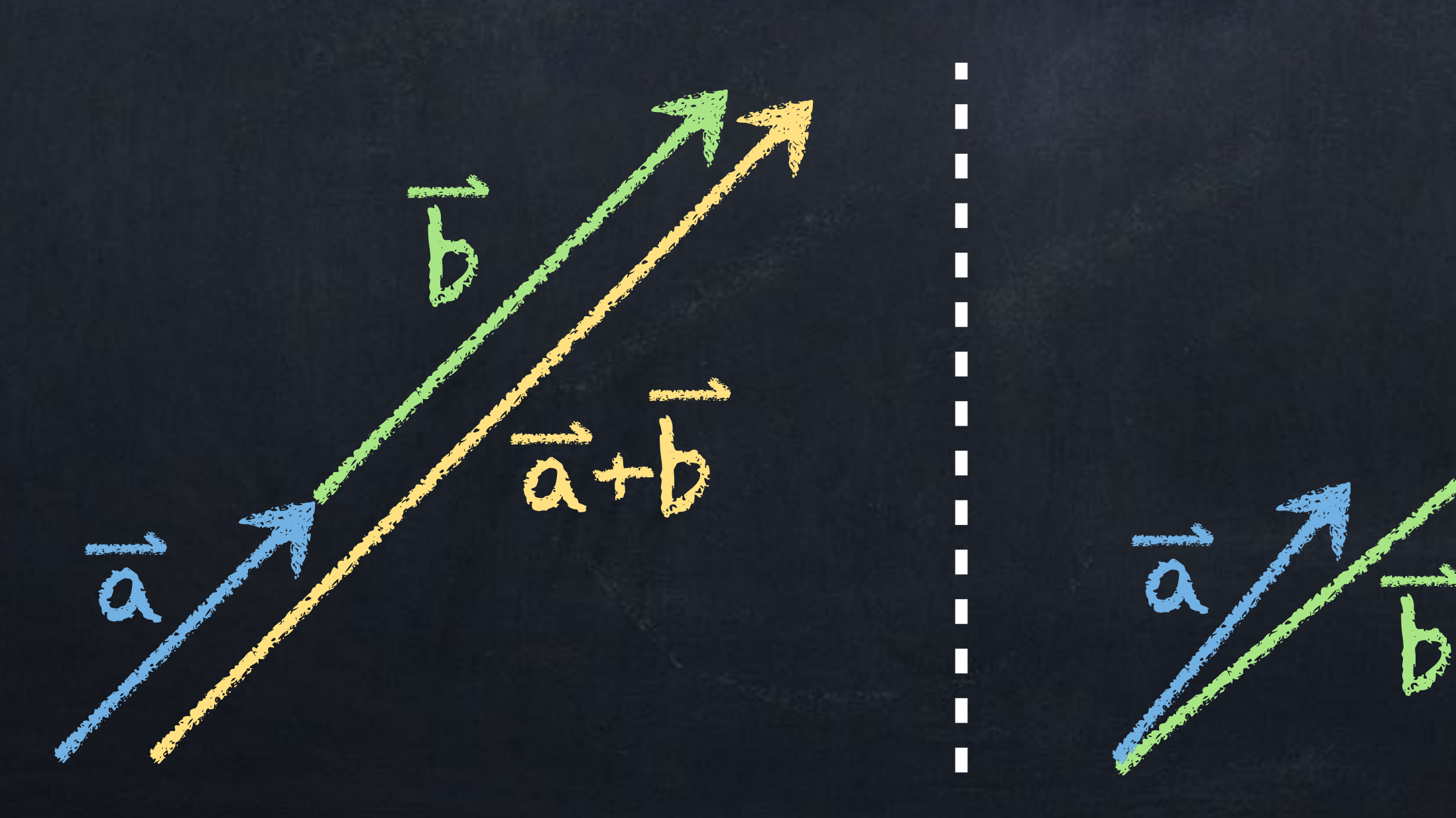

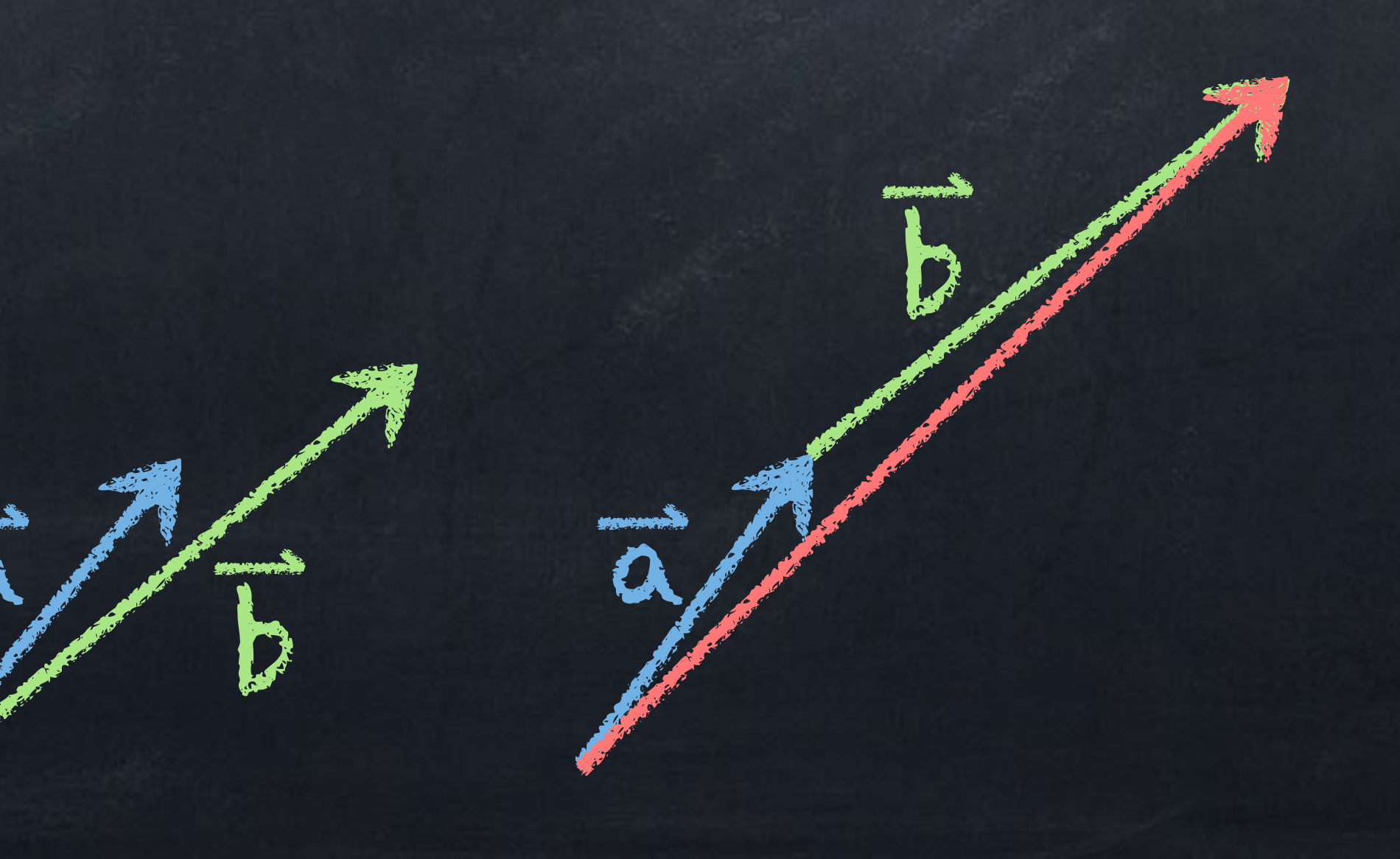

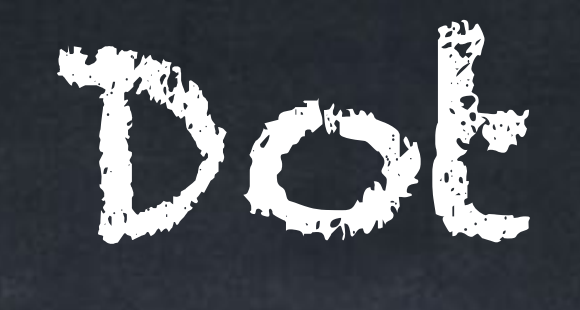

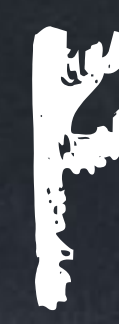

### The **dot product** of two vectors  $\overrightarrow{a} = \begin{bmatrix} 1 & 0 \ a_2 \end{bmatrix}$  and  $\overrightarrow{b} = \begin{bmatrix} 1 \ b_2 \end{bmatrix}$ , which  $a_1$  $a_2$  and  $b =$  $b_1$  $b_2$

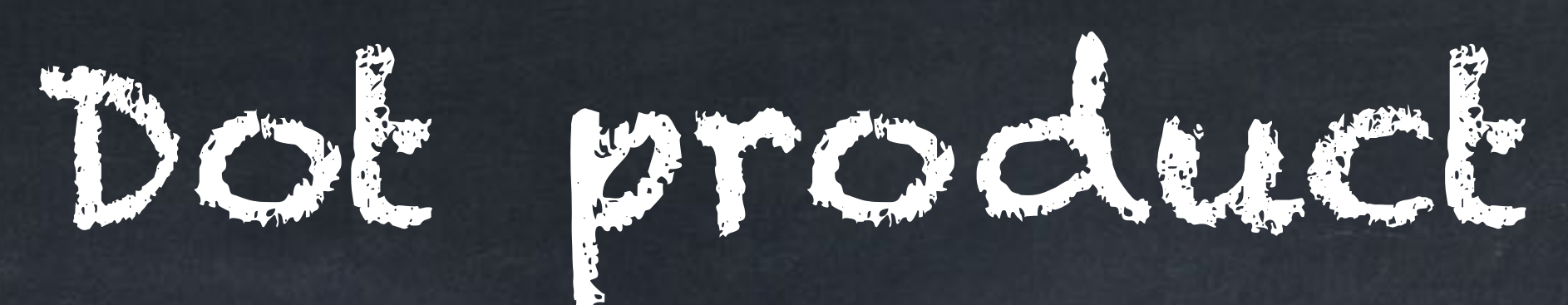

we write as  $\overrightarrow{a} \cdot b$  (said aloud as "A dot B"), is a *number* that can be computed as either

 $\vec{a} \cdot \vec{b} = a_1 b_1 + a_2 b_2$ 

or

 $\overrightarrow{a} \cdot \overrightarrow{b} = |\overrightarrow{a}| |\overrightarrow{b}| \cos(\text{angle between } \overrightarrow{a} \text{ and } \overrightarrow{b}).$ 

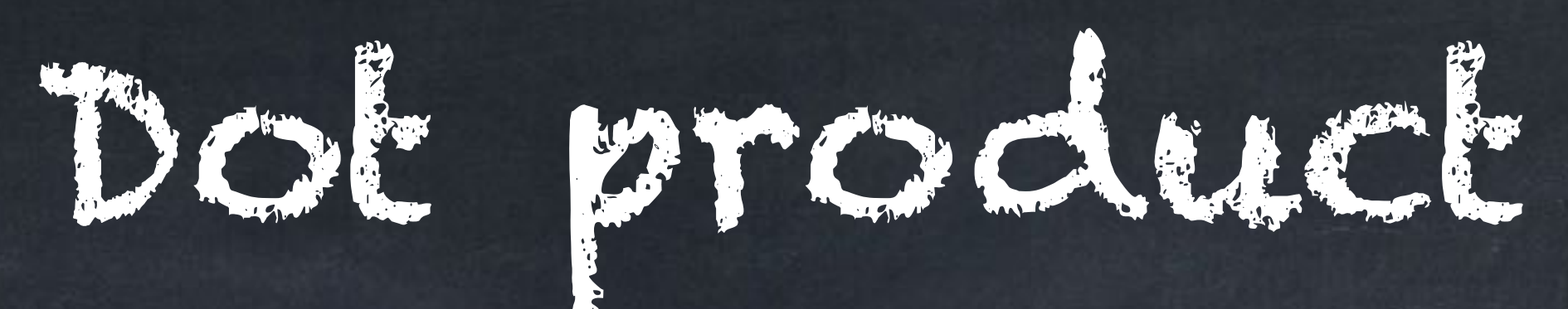

### The **dot product** of two vectors  $\overrightarrow{a} = |a_2|$  and  $b = |b_2|$ , which  $a_1$  $a_2$ *a*3  $b =$  $b_1$  $b<sub>2</sub>$  $b_3$

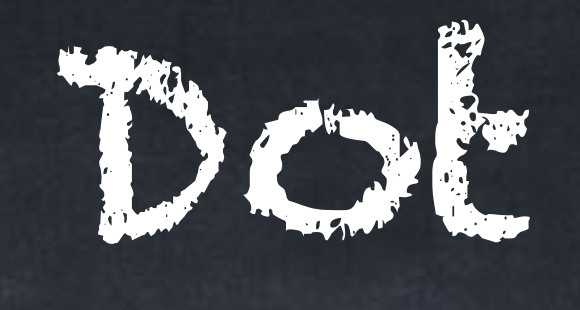

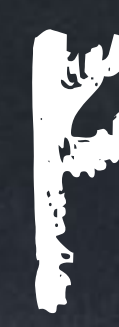

we write as  $\overrightarrow{a} \cdot b$  (said aloud as "A dot B"), is a *number* that can be computed as either

 $\overline{a} \cdot b = a_1b_1 + a_2b_2 + a_3b_3$ 

or

 $\overrightarrow{a} \cdot \overrightarrow{b} = |\overrightarrow{a}| |\overrightarrow{b}| \cos(\text{angle between } \overrightarrow{a} \text{ and } \overrightarrow{b}).$ 

### Example: Find the acute angle between  $\langle 4,3 \rangle$  and  $\langle 1,6 \rangle$ .

 $|\overline{\alpha}| =$  $|b| = \sqrt{1+36} = \sqrt{37}$  $\vec{a} \cdot \vec{b} = (4)(1) + (3)(6) = 4 + 18 = 22$  $Sc$   $S\sqrt{37}cos\theta = 22$  $\int = \sqrt{16+9} = \sqrt{25} = 5$ *<sup>θ</sup>* <sup>22</sup>  $5\sqrt{37}$ 

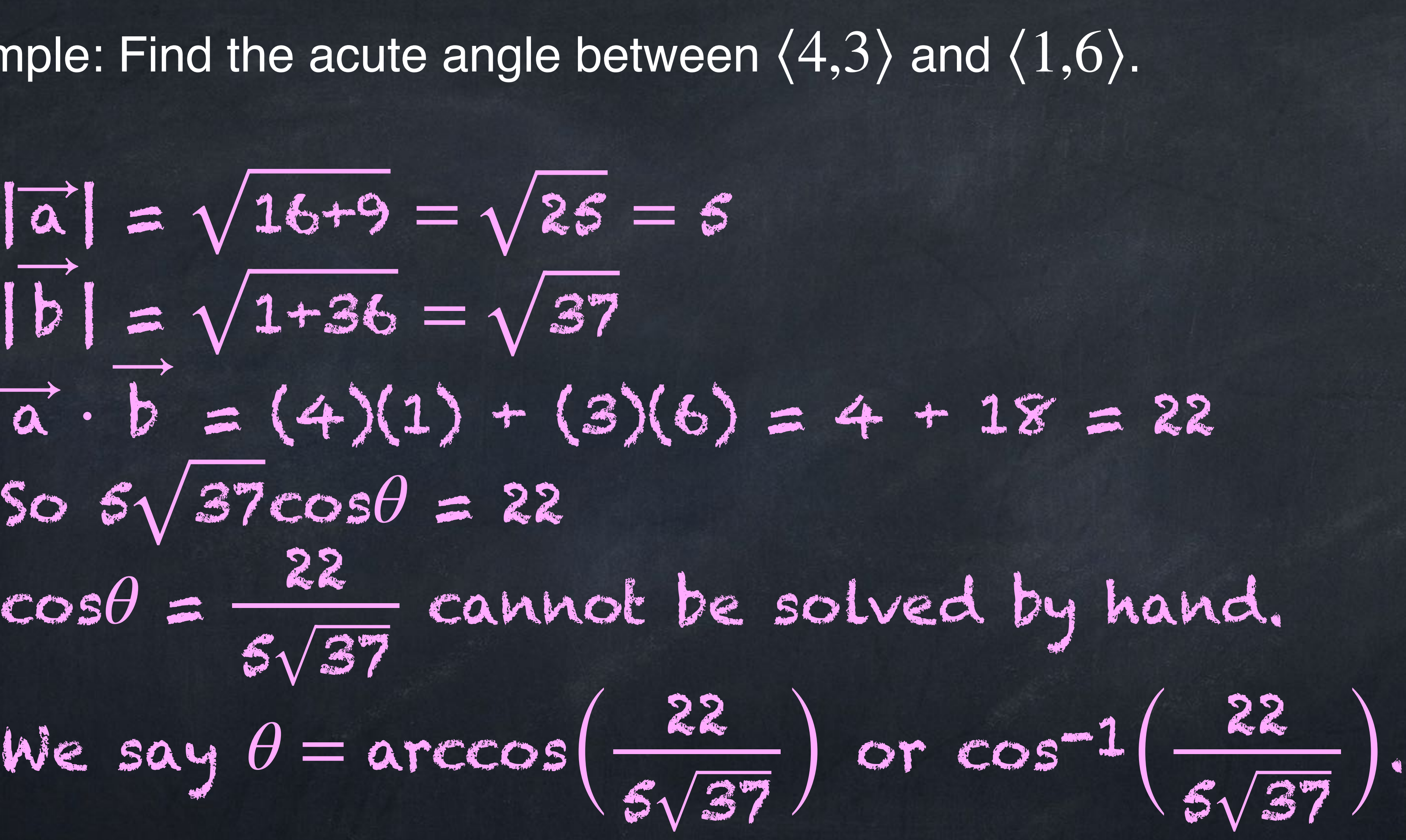

Orthogonal / perpendicular Two vectors are called **orthogonal** if their dot product is zero. For non-zero vectors, this means they are **perpendicular** (or **normal**). Why? Using the second dot prod. formula,  $\overrightarrow{u}\cdot\overrightarrow{v}=0$  means  $|\vec{u}| |\vec{v}| \cos \theta = 0.$ Since  $\overrightarrow{u} \neq 0$  and  $|\overrightarrow{u}|$  and  $|\overrightarrow{v}|$  cannot be 0. So cos $\theta$ must be 0, and for an acute angle this means  $\theta$  must be 90°.

The zero vector is orthogonal to every vector:

 $\vec{O} \cdot (v_1, v_2, ..., v_n) = Ov_1 + Ov_2 + ... + Ov_n$  $= 0 + 0 + \cdots + 0$  $= 0$ 

## Which of  $\overline{a} = [4,2]$  or  $\,b\,= [4,3]$  is orthogonal to  $[2,-4]$ ?

 $\overrightarrow{\mathbf{a}}$ 

Any non-zero scalar multiple of [7, -3]. These include [7, -3] and [14, -6] and [-7, 3] and [-3.5, -1.5].

Give an example of a non-zero vector that is orthogonal to  $\overrightarrow{c} = [3, 7]$ .

In mathematics it is often useful to talk about a set (or collection) of objects. Usually a set is written using curly brackets { }, and when we use a variable

Some collections have their own special symbols: The collection of all natural numbers is written as  $\mathbb N$  or  $\mathbb N$ .  $\circledcirc$ The collection of all real numbers is written as  $\mathbb R$  or  $\mathbb R$ .  $\mathbb{R}^2$ . • 3D space is  $\mathbb{R}^3$ .

- 
- 
- The 2D plane is  $\mathbb{R}^2$ .

## Set / collection

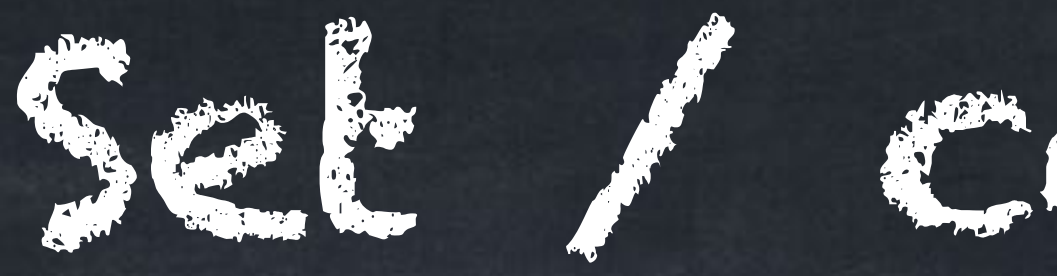

for sets we use capital letters.

Example:  $S = \{1, 2, 3, 25, 1000\}.$ 

### Order doesn't matter.

 $\{38, 4, -5\}$  is exactly the same set as  $\{-5, 38, 4\}.$ 

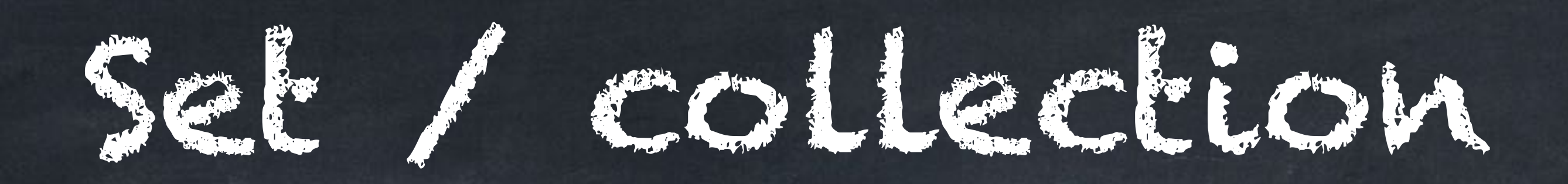

- The symbol  $\in$  means "is an element of" (or "is in").  $\circ$
- For example since  $\mathbb R$  is the collection of all real numbers,

means " $x$  is in the collection of real numbers", which is the same as " $x$  is a real number" .

- More examples:
	- " $k \in \mathbb{N}$ " mean " $k$  is a natural number".
	- " $t \in \mathbb{R}$ " means " $t$  is a real number".
	- $\mathbf{u}^{\prime\prime} \in \mathbb{R}^{3}$ " means " $\overrightarrow{u}$  is in 3D space".

*x* ∈ ℝ

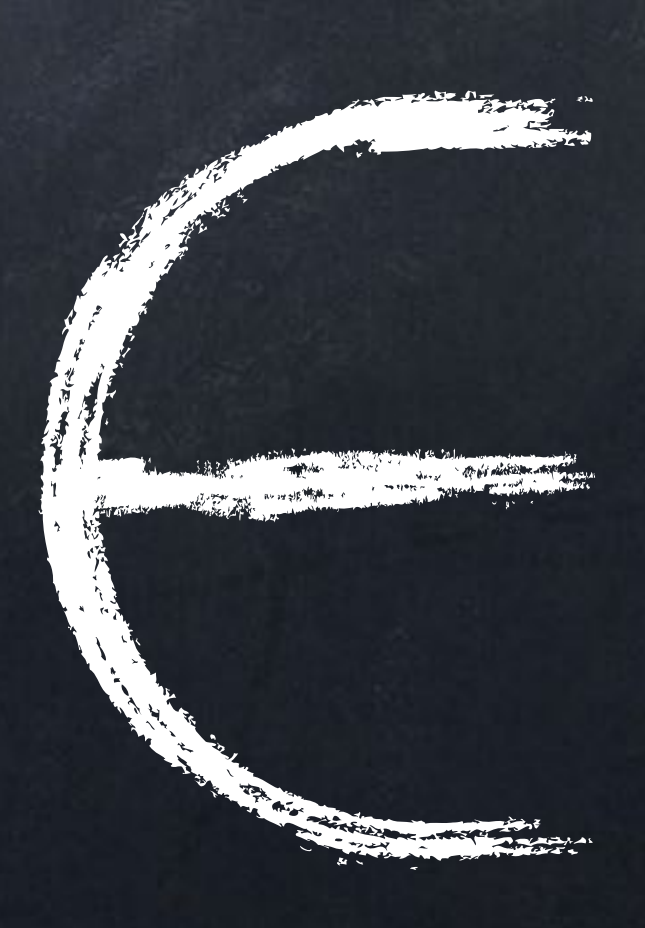

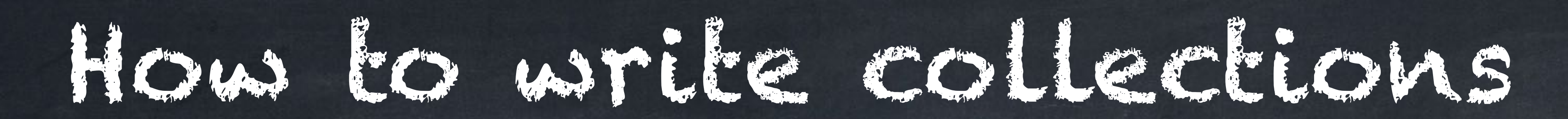

The following are different ways to write exactly the same statement:  $S = \{1, 3, 5, 7, 9, \ldots\}$ 

- $S = \{x : x \text{ is an odd natural number}\}$
- *S* = {*n* ∈ ℕ : *n* is odd}
- $S = \{2k + 1 : k \in \mathbb{N}\}$

 $\{$   $\qquad \qquad :$   $\qquad \qquad$  :

 $Remember \in means "is in".$ 

brackets colon brackets

kind of object rules / requirements / descriptions (number, vector, etc.)

## Instead of listing items, we often describe collections by some rules.

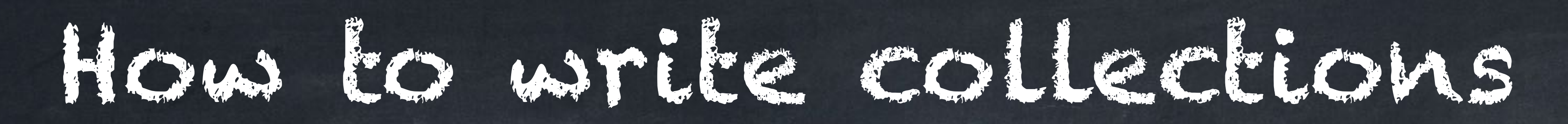

The objects in a collection do not have to be numbers. Examples:

- 
- $B = \{5, 9, 3, 8, 7\}$  is a collection of 5 numbers.
- 
- $D = \{5t : t \in \mathbb{R}\}$  is exactly the collection  $\mathbb{R}.$
- $E = \{ \langle 4t, 10t \rangle : t \in \mathbb{R} \}$  is a collection of vectors that

 $A = \{ (4,3), (2,-5), (1,31), (-5,9) \}$  is a set of four vectors.

 $C = \{5t : t \in \mathbb{N}\}$  is a set of infinitely many numbers (5, 10, 15, ...).

includes  $\langle 4,10 \rangle$  and  $\langle 2,5 \rangle$  and  $\langle -4, -10 \rangle$  (but not  $\langle 4,0 \rangle$ ).

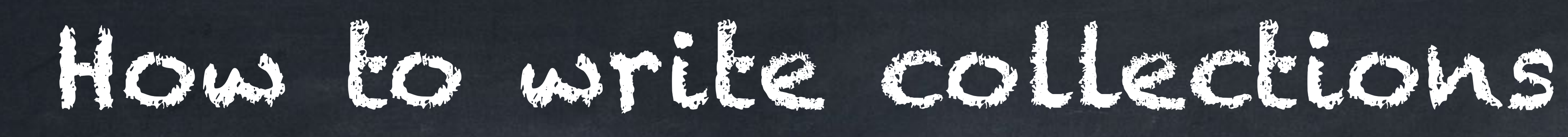

### The objects in a collection do not have to be numbers. Examples:

 $A = \{$ 4 3]  $,$ 2  $-5$  $,$ 1 31]  $,$  $-5$  $A=\left\{\begin{array}{c} \left[\begin{array}{c} 4 \ 3 \end{array} \right], \end{array} \begin{bmatrix} 2 \ -5 \end{bmatrix}, \end{array} \begin{bmatrix} 1 \ 31 \end{bmatrix}, \end{bmatrix}, \begin{bmatrix} -3 \ 9 \end{bmatrix} \right\}$  is a set of four vectors.  $E = \bigg\{\ \bigg\vert$ 4*t*  $\left[\begin{array}{c}4t\\10t\end{array}\right]: t \in \mathbb{R} \setminus \left[\begin{array}{c}1\text{ is a collection of vectors that}\end{array}\right]$ includes  $\begin{bmatrix} 4 \\ 10 \end{bmatrix}$  and  $\begin{bmatrix} 2 \\ 5 \end{bmatrix}$  and  $\begin{bmatrix} -4 \\ -10 \end{bmatrix}$  (but not  $\begin{bmatrix} 4 \\ 0 \end{bmatrix}$ ). 4  $\begin{bmatrix} 10 \end{bmatrix}$  and  $\begin{bmatrix} 1 \end{bmatrix}$ 2  $\begin{bmatrix} 5 \end{bmatrix}$  and  $\begin{bmatrix} 1 \end{bmatrix}$  $B = \{5, 9, 3, 8, 7\}$  is a collection of 5 numbers.  $D = \{5t : t \in \mathbb{R}\}$  is exactly the collection  $\mathbb{R}.$ 

 $C = \{5t : t \in \mathbb{N}\}$  is a set of infinitely many numbers (5, 10, 15, ...).

 $-4$  $\begin{bmatrix} -10 \end{bmatrix}$  (but not  $\begin{bmatrix} 1 \end{bmatrix}$ 4  $\begin{bmatrix} 0 \end{bmatrix}$ 

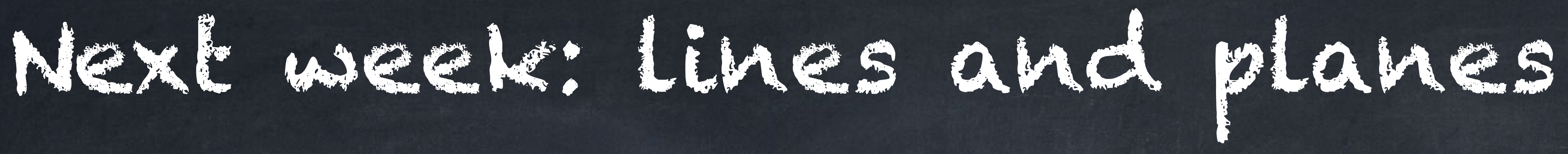

### You will need to be able to work *both* visually *and* with equations/symbols about

 $\circ$ 

### lines in 2D  $\bullet$  lines in 3D  $\bullet$  planes in 3D